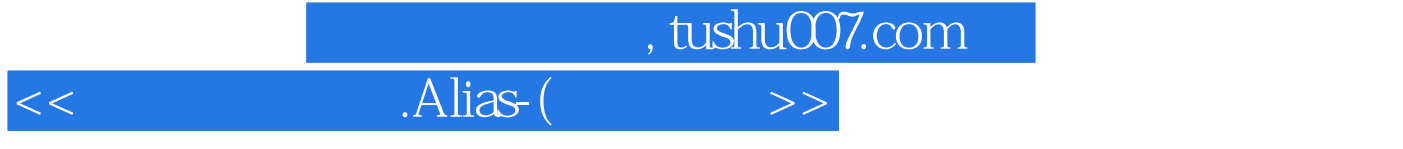

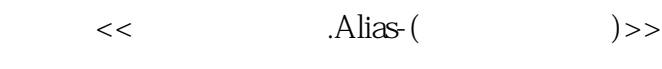

- 13 ISBN 9787564008468
- 10 ISBN 7564008466

出版时间:2006-9

页数:203

PDF

http://www.tushu007.com

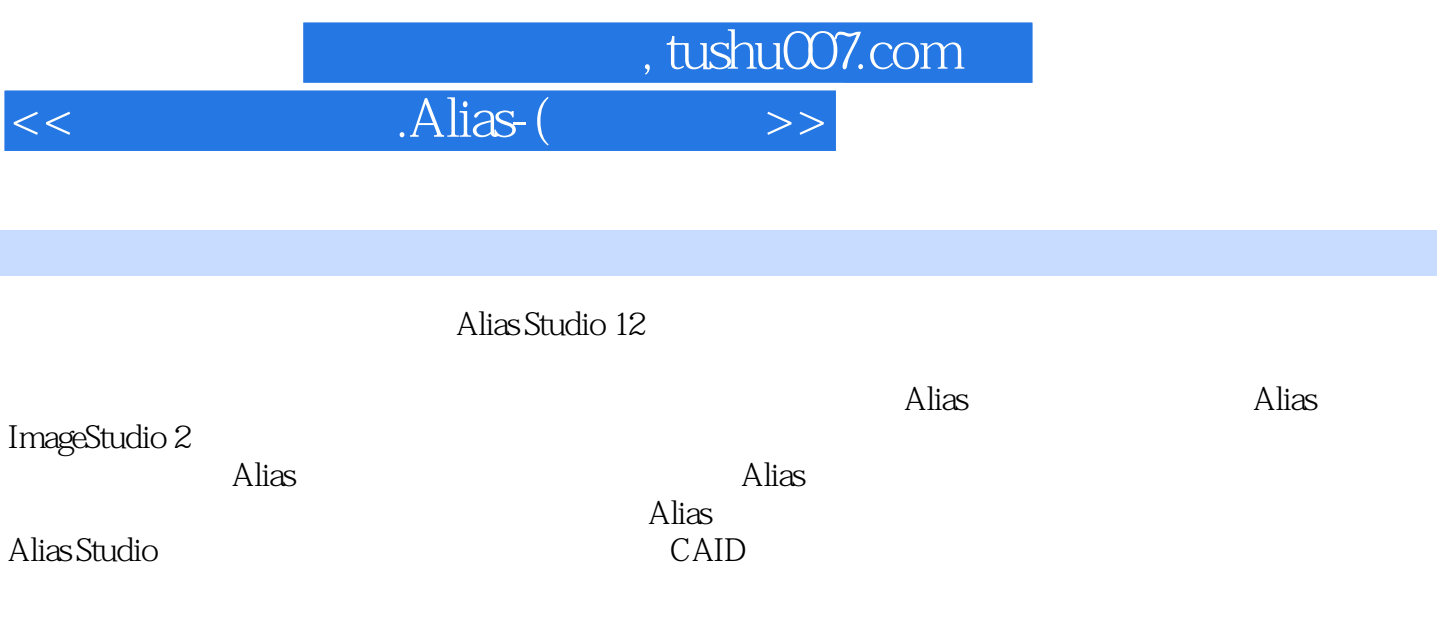

## , tushu007.com

## $<<$  . Alias-(  $>>$

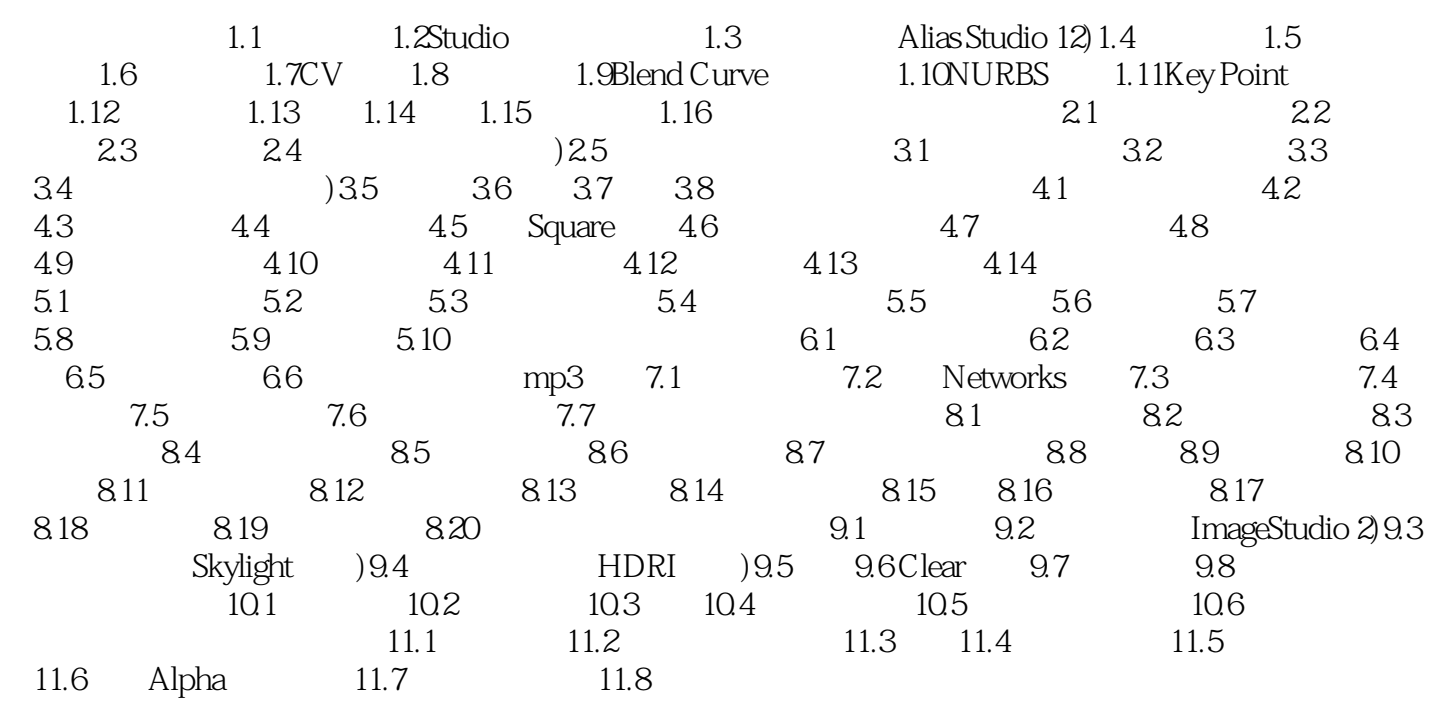

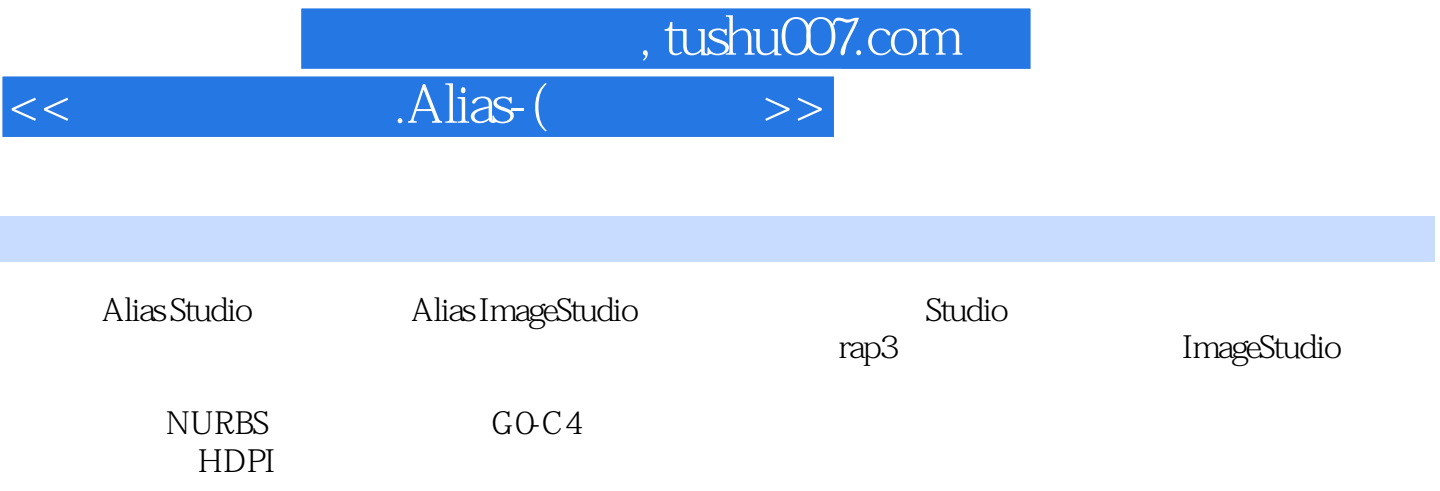

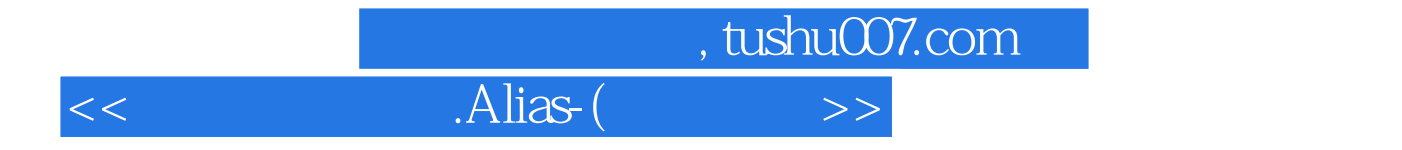

本站所提供下载的PDF图书仅提供预览和简介,请支持正版图书。

更多资源请访问:http://www.tushu007.com